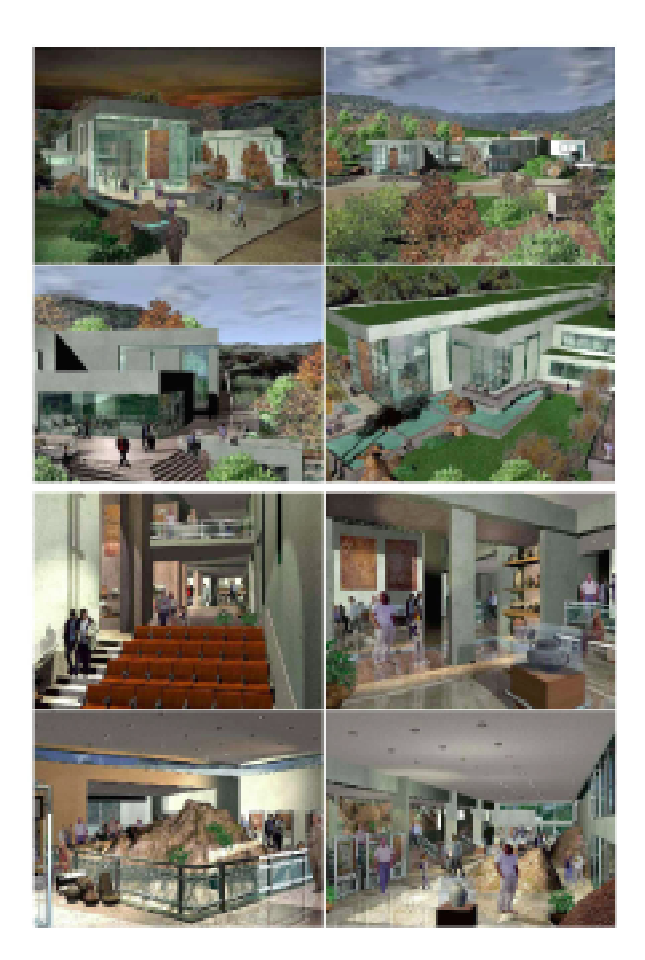

# **MODELADO TRIDIMENSIONAL Y REALIZACIÓN DE IMÁGENES FOTORREALÍSTICAS PARA NUESTRA TESIS DE GRADO DE ARQUITECTURA**

Arq. Arijón, Federico Arq. Castagno, Adrián

## **ANTECEDENTES:**

Tema de Tesis: ‰Intervención Arquitectónica en una Reserva Cultural ˆ Natural‰ - "Centro de Gestión e Interpretación en Cerro Colorado. El objetivo principal fue lograr la implantación de un volumen arquitectónico dentro de la Reserva sin generar un impacto perceptual, funcional y vivencial (respetando las condicionantes histórico-culturales, paisajísticas-ambientales, biológicas, geológicas, topográficas, etc) y conservar la identidad del paisaje y el valor escénico del sitio, en base a la necesaria armonía y compatibilización entre los componentes naturales (vida silvestre, especies autóctonas), los vestigios culturales (testimonios antropológicos y arqueológicos) y la presencia humana respetuosa de los mismos. Para esto fue indispensable la creación de imágenes fotorrealísticas que mostraran al nuevo edificio exterior e interiormente en relación al sitio

Ubicación: La localidad de Cerro Colorado se ubica a 160 Km. al norte de la ciudad de Córdoba. El área constituye una importante unidad de manejo de patrimonio ambiental: aquí se asocian una geomorfología muy particular, una fisonomía vegetal única en el país, y la existencia de restos arqueológicos de culturas aborígenes prehispánicas. El principal atractivo turístico de la Reserva está constituido por las pinturas rupestres que encontramos en los aleros erosionados de las montañas.

Descripción del Centro de Interpretación: El partido está pensado a partir de la una circulación principal en dos niveles que conducirá a los visitantes desde el Hall de Ingreso a través del Sector de Interpretación (donde se recibe e informa a turistas y escolares), de un Area Recreativa (bar, minishop, patio didáctico, mirador exterior), y de las Salas de Exposición de Ciencias Naturales y Sociales. Formalmente se percibe como volúmenes que surgen de la topografía y tratamos de mimetizarlo con el entorno a partir de la forma, las texturas y los colores de sus materiales y por medio de un sistema de cubiertas terminadas con especies vegetales autóctonas. Interiormente deseamos que los visitantes se encuentren dentro de un edificio moderno que adopte en algunos espacios la imagen de los aleros erosionados en los cerros e incorpore en su interior piedras areniscas existentes que servirán con fines didácticos y decorativos (reproducción de pictografías y morteros).

## **OBJETIVOS**

Nuestro objetivo principal fue mostrar mediante imágenes fotorrealísticas la implantación del edificio en el sitio y su aspecto interior y exterior logrando los objetivos y premisas de diseño planteadas en la tesis. Además las imágenes debían reflejar tridimensionalmente y transmitir sensaciones, vivencias y experiencias personales que reflejaran el espíritu del lugar a los docentes de la Cátedra de Arquitectura que evaluaron el trabajo sin concurrir al sitio de intervención.

## **DESARROLLO**

Por las características formales del edificio y por la topografía del sitio fue necesario diseñar el edificio en 3 dimensiones, ya que las plantas, cortes y vistas bidimensionales no eran suficientes para lograr una correcta percepción integral del proyecto. Para su explicación dividimos el proceso de trabajo por etapas:

Etapa 1 ˆ En Autocad 2000: Para la realización del relieve tomamos como base una aerofotogrametría y la Carta Topográfica del Instituto Geográfico Militar, de los cuales obtuvimos las cotas de nivel correspondientes al sitio, digitalizándolas mediante polilíneas.

Etapa 2 ˆ En Form Z 3.5: Este archivo fue exportado y a partir de las cotas de nivel topográfico utilizamos el modelador de terreno, el cual interpola las alturas creando una malla tridimensional que se ajusta a las alturas del relieve existente en el lugar. Exportamos como 3ds. Etapa 3 ˆ En Autocad 2000: Modelamos todo el edificio y su equipamiento interior, con el nivel de terminación suficiente para la obtención de renders detallados de su interior y exterior. Exportamos como 3ds.

Etapa 4 ˆ En 3D Studio Max 3.0: Importamos los 2 archivos 3ds. Utilizamos la herramienta de suavizado para corregir el facetado de curvas. Ajustamos la malla mediante el movimiento de algunos puntos y con operaciones booleanas sustrajimos el espacio que ocuparía el edificio.

Asignamos y mapeamos texturas (de nuestra propia biblioteca de materiales) a todos los componentes tridimensionales. A muchos materiales le aplicamos reflejos raytrace y noise. Insertamos personas y vegetales (compuestas de una imagen y una máscara de

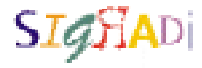

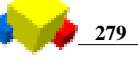

opacidad). En base a un estudio luminotécnico distribuimos los distintos tipos de luces (omni, target spot y free spot) según su función en el interior del edificio, y colocamos luz solar en el exterior aplicándoles efectos atmosféricos (volume fog y volume light). Las sombras empleadas fueron shadow map y ray traced shadow según los requerimentos particulares. En el exterior creamos un ámbito artificial mediante el generador de entorno (environment generator).

Etapa 5 ˆ En 3D Studio Max 3.0: Ubicamos cámaras y renderizamos los espacios de mayor interés del proyecto. La resolución de las imágenes fue de 1500 x 1125 para darles buena calidad para su impresión en paneles. El tiempo promedio de duración del renderizado de cada imagen varió entre 4 y 10 horas según las características particulares de cada lugar.

#### **RESULTADO**

Como resultado de este trabajo obtuvimos 60 imágenes interiores y exteriores del edificio (adjuntamos algunas en formato jpg). Las imágenes exteriores muestran la inserción del edificio en la topografía del Cerro IntiHuasi y su relación con el entorno. Las imágenes interiores muestran el recorrido que realizaría un visitante desde el hall de ingreso hasta las salas de exposiciones, pasando por sectores de información turística, una sala de interpretación, salas de conferencias y audiovisuales, un minishop, un bar y un sector de exposición y venta de productos regionales.

#### **CONCLUSIONES**

La graficación de nuestra tesis por medios digitales nos permitió mostrar la materialización del proyecto dentro de un sitio particular por su topografía y entorno natural, transformando ideas y sensaciones propuestas durante la etapa de diseño en imágenes fotorrealísticas. Sin estos medios digitales de graficación el proyecto hubiera sido difícil diseñar e interpretar, ya que los mismos nos permitieron lograr cierto nivel de realismo imposible de lograr mediante croquis o gráficos a mano alzada.

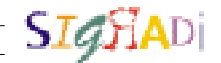